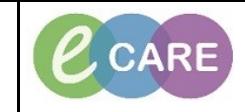

**Document No – Ref 181 Version Number – 2.0**

## **SETTING UP MPTL LIST FOR SAFEGUARDING TEAM**

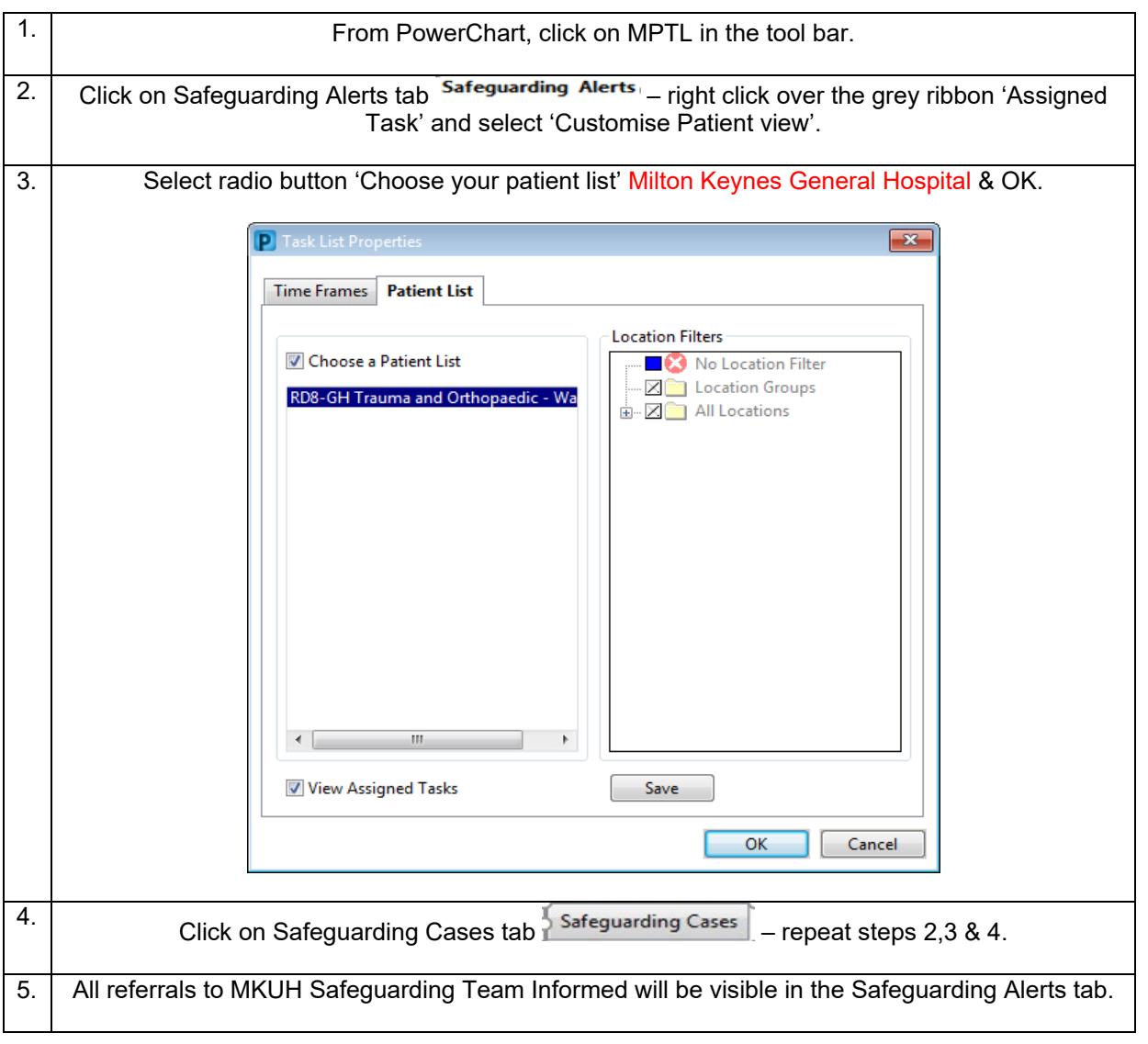